# PI Portfolio Phase 3: Projections

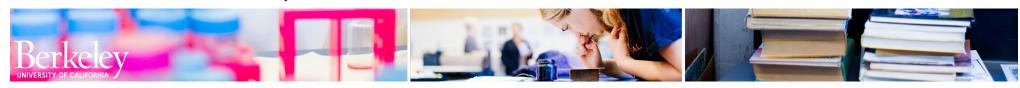

## highlights

The PI Portfolio updates provide you with quick access to current, detailed actuals and projections. Now you can view projections for your funds and drill down to detail from summary pages. You can easily see which funds have projected deficits. You can access more detailed transaction and personnel information and create projections using the Projections tab.

### increased functionality for Projections

- Link to the projections input form with integrated HCM data for autoload of personnel projections
- Displays each projection with line item comments and description
- Displays personnel by dollar amount or by distribution %
- Three sections: Anticipated Funding, Non-Compensation Expenses, Personnel

## increased visibility in Transactions

- Detail of transaction is viewable down to the account code level
- Filters and reports can be customized and saved according to your preferences

|                    |                                           |                    |                  | Select View    | Summary by I | Fund                          | •                    |              |                     |                   |                   |                     |
|--------------------|-------------------------------------------|--------------------|------------------|----------------|--------------|-------------------------------|----------------------|--------------|---------------------|-------------------|-------------------|---------------------|
|                    |                                           |                    |                  |                |              |                               |                      |              |                     |                   |                   |                     |
| Fund Number        | Award Description                         | Project Start Date | Project End Date | Projected Thru | Budget       | Spent Thru Last Closed Period | Balance as of Last C | losed Period | Anticipated Funding | Projected Expense | Projected Balance | % Remaining Balance |
| 12345              | Aeronautics in Space                      | 09/30/2014         | 09/29/2017       | 7/31/2016      | \$357,659    | \$137,434                     |                      | \$220,225    | \$150,000           | \$30,410          | \$339,815         | 67%                 |
| 60123              | The Economy of Aeronautics                | 02/22/2016         | 02/23/2017       | 6/30/2016      | \$75,000     | \$71,604                      |                      | \$3,396      |                     | \$15,991          | -\$12,595         | -17%                |
| 70123              | Aeronautics in Star Wars                  | 07/01/2015         | 03/31/2016       |                | \$6,164,958  | \$563,214                     |                      | \$5,601,744  |                     |                   | \$5,601,744       | 91%                 |
| 80999              | Historical trends in Aerobiology          | 01/01/2012         | 04/15/2017       |                | \$297,171    | \$299,100                     |                      | -\$1,929     |                     |                   | -\$1,929          | -1%                 |
| 90123              | Research into the Dynamics of Aeronautics | 07/01/2013         | 02/15/2016       |                | \$21,000     | \$20,101                      |                      | \$899        |                     |                   | \$899             | 4%                  |
| <b>Grand Total</b> |                                           |                    |                  |                | \$6,915,788  | \$1,091,452                   |                      | \$5,824,335  | \$150,000           | \$46,400          | \$5,927,935       | 84%                 |
|                    |                                           |                    |                  |                |              | Refresh - Print - Export      |                      |              |                     |                   |                   |                     |
|                    |                                           |                    |                  |                |              |                               |                      |              |                     |                   |                   |                     |

#### Portfolio tab

|                              |                         |           | Fund Summary                  |                                  | •                   |                   |                   |                   |
|------------------------------|-------------------------|-----------|-------------------------------|----------------------------------|---------------------|-------------------|-------------------|-------------------|
|                              |                         |           |                               |                                  |                     |                   |                   |                   |
|                              | Expense Type            | Budget    | Spent Thru Last Closed Period | Balance as of Last Closed Period | Anticipated Funding | Projected Expense | Projected Balance | % Remaining Balan |
| Direct Expenses              | Academic Wages          | \$13,276  | \$19,527                      | -\$6,251                         |                     | \$8,012           | -\$14,263         | -107.4            |
|                              | Staff Wages             | \$51,664  | \$8,349                       | \$43,315                         |                     | \$13,018          | \$30,297          | 58.6              |
|                              | Other Employee Compen   | \$10,843  | \$457                         | \$10,386                         |                     |                   | \$10,386          | 95.8              |
|                              | Retirement & Benefits   | \$11,227  | \$6,328                       | \$4,899                          |                     | \$5,728           | -\$829            | -7.4              |
|                              | General Supplies        | \$1,975   | \$0                           | \$1,975                          |                     | \$1,200           | \$775             | 39.2              |
|                              | Travel Domestic         | \$1,000   | \$0                           | \$1,000                          |                     |                   | \$1,000           | 100.0             |
|                              | Misc Expense & 577XX    | \$2,300   | \$0                           | \$2,300                          |                     | \$200             | \$2,100           | 91.39             |
|                              | Pymts Students/Stud Aid | \$250,000 | \$100,000                     | \$150,000                        |                     |                   | \$150,000         | 60.09             |
|                              | Unallocated             |           |                               | \$0                              | 150,000             |                   | \$150,000         | 100.09            |
| Direct Expenses Total        |                         | \$342,285 | \$134,661                     | \$207,624                        | 150,000             | \$28,157          | \$329,467         | 66.99             |
| Indirect Cost Recovery       | C&G Spnsr Indirect Cost | \$15,374  | \$2,773                       | \$12,601                         |                     | \$2,253           | \$10,349          | 67.3              |
| Indirect Cost Recovery Total |                         | \$15,374  | \$2,773                       | \$12,601                         |                     | \$2,253           | \$10,349          | 67.39             |
| Grand Total                  |                         | \$357,659 | \$137,434                     | \$220,225                        | 150,000             | \$30,410          | \$339,815         | 66.90             |
|                              |                         |           | Refr                          | esh - Print - Export             |                     |                   |                   |                   |

### Fund Summary tab

| Expense Type | Account                                | Fund                | Dept ID Desc        | CF1 - Desc                              | Recipient                 | Description | Long Description          | Document ID | Journal Posted Date | Actuals Amo |
|--------------|----------------------------------------|---------------------|---------------------|-----------------------------------------|---------------------------|-------------|---------------------------|-------------|---------------------|-------------|
|              | 50211 - Acad Nonteach-Exempt from CBR  | 12345 - Aeronautics | 99999 - Aeronautic  | -                                       | SKYWALKER, LUKE           | SPECIALIST  | PPS                       | PAY9999999  | 7/25/2015           | \$2,25      |
|              |                                        |                     |                     |                                         |                           |             |                           |             | 11/26/2015          | \$1         |
|              | 50215 - Acad Nonteach-Regular(Default) | 12345 - Aeronautics | 99999 - Aeronautics | -                                       | SOLO, HANS                | SPECIALIST  | PPS                       | PAY9999999  | 6/27/2015           | \$2,79      |
|              |                                        |                     |                     |                                         |                           |             |                           |             | 7/25/2015           | \$2,79      |
|              | 50240 - Acad Teach-Regular (Default)   | 12345 - Aeronautics | 99999 - Aeronautics | Aeronautics - FETT, BOBA SPECIALIST PPS | PPS                       | PAY9999999  | 3/6/2015                  | \$53        |                     |             |
|              |                                        |                     |                     |                                         | SOLO, HANS                | SPECIALIST  |                           | PAY9999999  | 3/6/2015            | \$50        |
|              |                                        |                     |                     |                                         |                           |             |                           |             | 6/27/2015           | \$25        |
|              |                                        |                     |                     |                                         |                           |             |                           |             | 7/25/2015           | \$79        |
|              |                                        |                     |                     |                                         |                           |             |                           |             | 9/4/2015            | \$79        |
|              |                                        |                     |                     |                                         |                           |             |                           |             | 10/3/2015           | \$79        |
|              |                                        |                     |                     |                                         |                           |             |                           |             | 11/26/2015          | \$79        |
|              |                                        |                     |                     |                                         | VADER, DARTH              | SPECIALIST  |                           | PAY9999999  |                     | \$27        |
|              | 50241 - Acad Teach-Exempt from CBR     | 12345 - Aeronautics | 99999 - Aeronautics | -                                       | SKYWALKER, LUKE           | LECT-AY-1/9 | 9 PPS                     | PAY9999999  |                     | \$1,38      |
|              |                                        |                     |                     |                                         |                           |             |                           |             | 3/6/2015            | \$1,38      |
|              |                                        |                     |                     |                                         |                           |             |                           |             | 4/4/2015            | \$1,38      |
|              |                                        |                     |                     |                                         |                           |             |                           |             | 5/2/2015            | \$1,38      |
|              |                                        |                     |                     |                                         |                           |             |                           |             | 5/30/2015           | \$1,38      |
|              | 58012 - BUDSUM Salaris/Wages-Academic  | 12345 - Aeronautics | 99999 - Aeronautics | 111111 - Year 2                         | Authorized Budget Journal |             | Authorized Budget Journal | 999999999   | 10/9/2015           | \$          |

### **Drill Down Sample**

|                |                       |          |                                                       | Ву      | Employee ( | Only (defaul | t)       |         | ,                                                                          | •       |             |         |         |         |            |  |
|----------------|-----------------------|----------|-------------------------------------------------------|---------|------------|--------------|----------|---------|----------------------------------------------------------------------------|---------|-------------|---------|---------|---------|------------|--|
|                |                       |          |                                                       | Act     | uals       |              |          |         |                                                                            |         | Projections |         |         |         | Grand Tota |  |
| Employee I△▽   |                       | 2015 Jun | 2015 Jun 2015 Jul 2015 Aug 2015 Sep 2015 Oct 2015 Nov |         |            |              |          |         | 2015 Dec   2016 Jan   2016 Feb   2016 Mar   2016 Apr   2016 May   2016 Jun |         |             |         |         |         |            |  |
| Hans Solo      | Wages                 | \$12,170 | \$14,350                                              | \$3,182 | \$3,182    |              | \$3,182  | \$796   | \$796                                                                      | \$796   | \$796       | \$796   | \$796   | \$796   | \$39,248   |  |
|                | Other Employee Comp   |          |                                                       |         |            |              |          |         |                                                                            |         |             |         |         |         |            |  |
|                | Fee Remission         |          |                                                       |         |            |              |          |         |                                                                            |         |             |         |         |         |            |  |
|                | Retirement & Benefits | \$4,138  | \$5,166                                               | \$1,146 | \$1,146    |              | \$1,146  | \$350   | \$350                                                                      | \$350   | \$350       | \$350   | \$350   | \$350   | \$13,886   |  |
|                | Subtotal              | \$16,308 | \$19,515                                              | \$4,328 | \$4,328    |              | \$4,328  | \$1,146 | \$1,146                                                                    | \$1,146 | \$1,146     | \$1,146 | \$1,146 | \$1,146 | \$53,134   |  |
| Luke Skywalker | Wages                 |          |                                                       |         |            |              |          |         | \$1,145                                                                    | \$1,145 | \$1,145     | \$1,145 | \$1,145 | \$1,145 | \$6,868    |  |
|                | Other Employee Comp   |          |                                                       |         |            |              |          |         |                                                                            |         |             |         |         |         |            |  |
|                | Fee Remission         |          |                                                       |         |            |              |          |         |                                                                            |         |             |         |         |         |            |  |
|                | Retirement & Benefits |          |                                                       |         |            |              |          |         |                                                                            |         |             |         |         |         |            |  |
|                | Subtotal              |          |                                                       |         |            |              |          |         | \$1,145                                                                    | \$1,145 | \$1,145     | \$1,145 | \$1,145 | \$1,145 | \$6,868    |  |
| Obi-Wan Kenobi | Wages                 | \$11,742 |                                                       | -\$329  | \$979      |              | \$17,745 | \$832   | \$832                                                                      | \$832   | \$832       | \$832   | \$832   | \$832   | \$33,512   |  |
|                | Other Employee Comp   |          |                                                       |         |            |              |          |         |                                                                            |         |             |         |         |         |            |  |
|                | Fee Remission         |          |                                                       |         |            |              |          |         |                                                                            |         |             |         |         |         |            |  |
|                | Retirement & Benefits | \$4,943  |                                                       | -\$145  | \$431      |              | \$7,808  | \$366   | \$366                                                                      | \$366   | \$366       | \$366   | \$366   | \$366   | \$14,522   |  |
|                | Subtotal              | \$16,685 |                                                       | -\$474  | \$1,409    |              | \$25,553 | \$1,198 | \$1,198                                                                    | \$1,198 | \$1,198     | \$1,198 | \$1,198 | \$1,198 | \$48,034   |  |

#### Contact: